# **Build Modern Web Apps: Explore Angular 12 with 10 Different Projects and Dive into the Future of Web Development**

Welcome to the captivating world of Angular 12, the latest version of Angular, the robust and versatile web development framework. In this comprehensive guide, we embark on an exciting journey, crafting 10 captivating projects that showcase the power and endless possibilities of Angular 12. Whether you're a seasoned Angular developer or just starting your web development adventure, this guide is tailored to provide valuable insights and hands-on experience.

## **Project 1: Building a Simple Angular 12 Application**

In our first project, we dive into the fundamentals of Angular 12 by creating a simple application from scratch. We'll set up the project structure, explore the core Angular concepts, and build a basic user interface, laying the foundation for our future projects. Get ready to experience the power of Angular 12 firsthand!

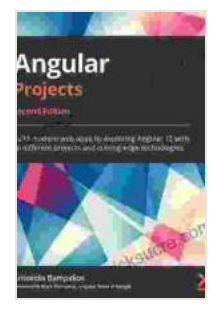

**[Angular Projects: Build modern web apps by exploring](https://educational.nicksucre.com/reads.html?pdf-file=eyJjdCI6InFSOXFXWVwvaHFib1ZVM05GdnkzMmdLSytEY2ZDWitubmJDdEZqZmgwSzlDREJnRFpTRVA0YkFYSlA2YmZhbCtNbmxlbmdGeHJJT3RcL212RmFLUXNcL3RyaEF1OTdjWElLOEJMXC90eFVtbEhUbHdmcXVRMTFNZkEwUW54XC9Dc3lhQmZtUE8xVjZJckV2Y0pjNGQzNkVwcGdaZEZjdE5RMDR5MEdXVFk1ZDJcL0lMUWRzc21FTkl5UWRNSXo4b3VzdDk0ODlwM0FWSWJqc3FiWjN6UkVNcW9LQVhmc0xlV2x5T2pKckRyYkRcL2NYYWdnb1R5MjlIM0diSnFkdTJ1Z1FRcUlUaWQ5WjVDWmFQajV4NG1hYUhCUXVIdnhHNUQ1UWtYaDc4cVBmMUFhVXVaWT0iLCJpdiI6IjI2OGU0M2JkMWEwZGJiNWEyMjI5M2M2NWI2ZjI2ODBmIiwicyI6Ijc3MWRhYjgxOTE3NmQ1MWUifQ%3D%3D) Angular 12 with 10 different projects and cutting-edge technologies, 2nd Edition** by Aristeidis Bampakos

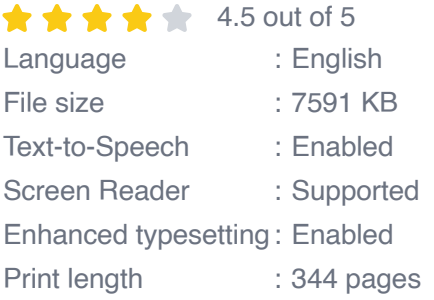

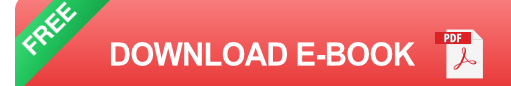

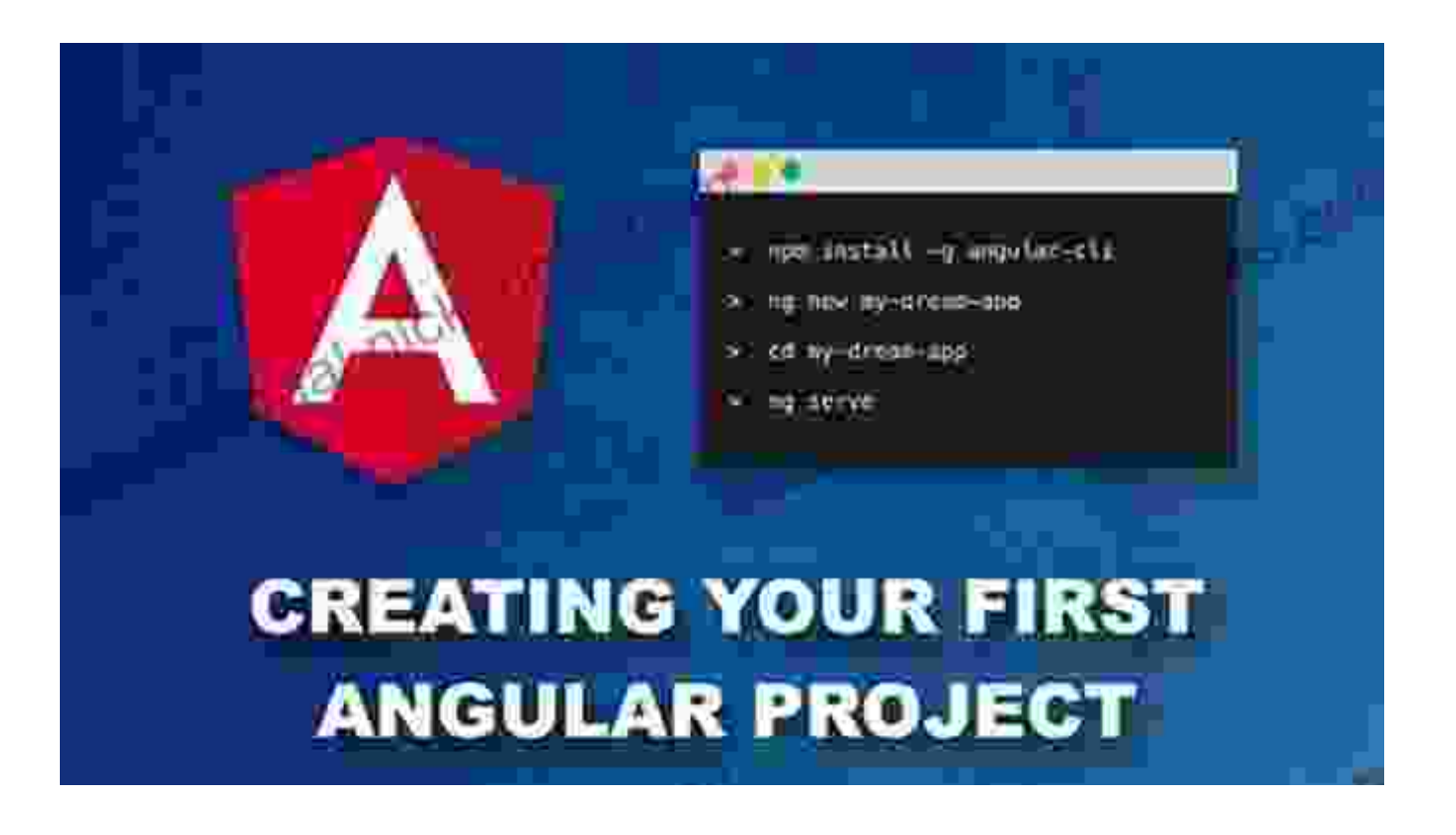

#### **Project 2: Implementing Data Binding and Forms in Angular 12**

In this project, we delve into the essential concepts of data binding and forms in Angular 12. We'll explore how to bind data between components, create forms for user input, and validate user interactions. By mastering these techniques, you'll gain a solid understanding of Angular's data handling capabilities.

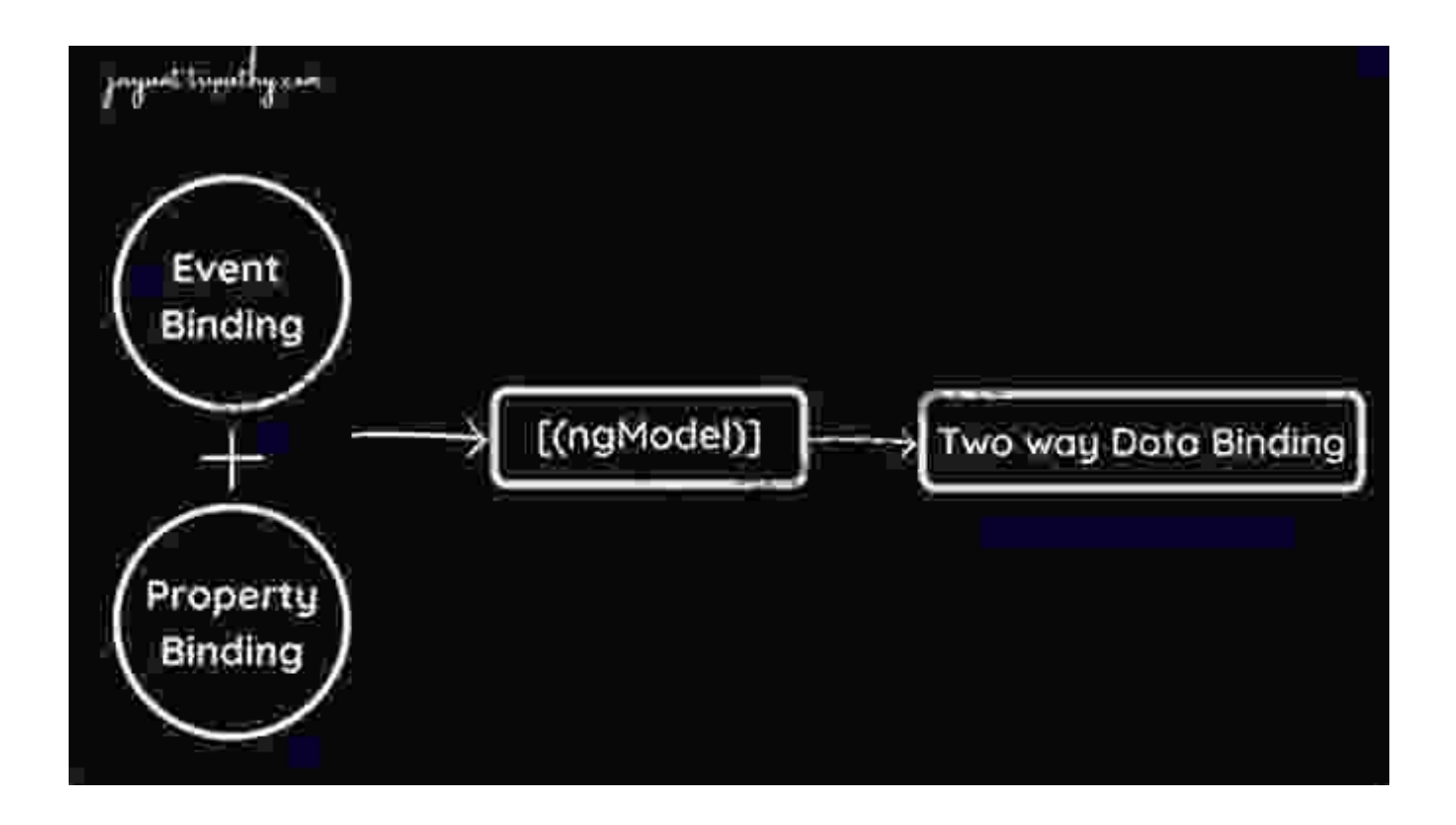

#### **Project 3: Exploring Routing in Angular 12**

Get ready to navigate the world of Angular 12 routing! In this project, we'll discover how to structure our applications using routes, allowing users to seamlessly navigate between different pages and components within our application. We'll explore the different routing options, create dynamic routes, and enhance the user experience with smooth transitions.

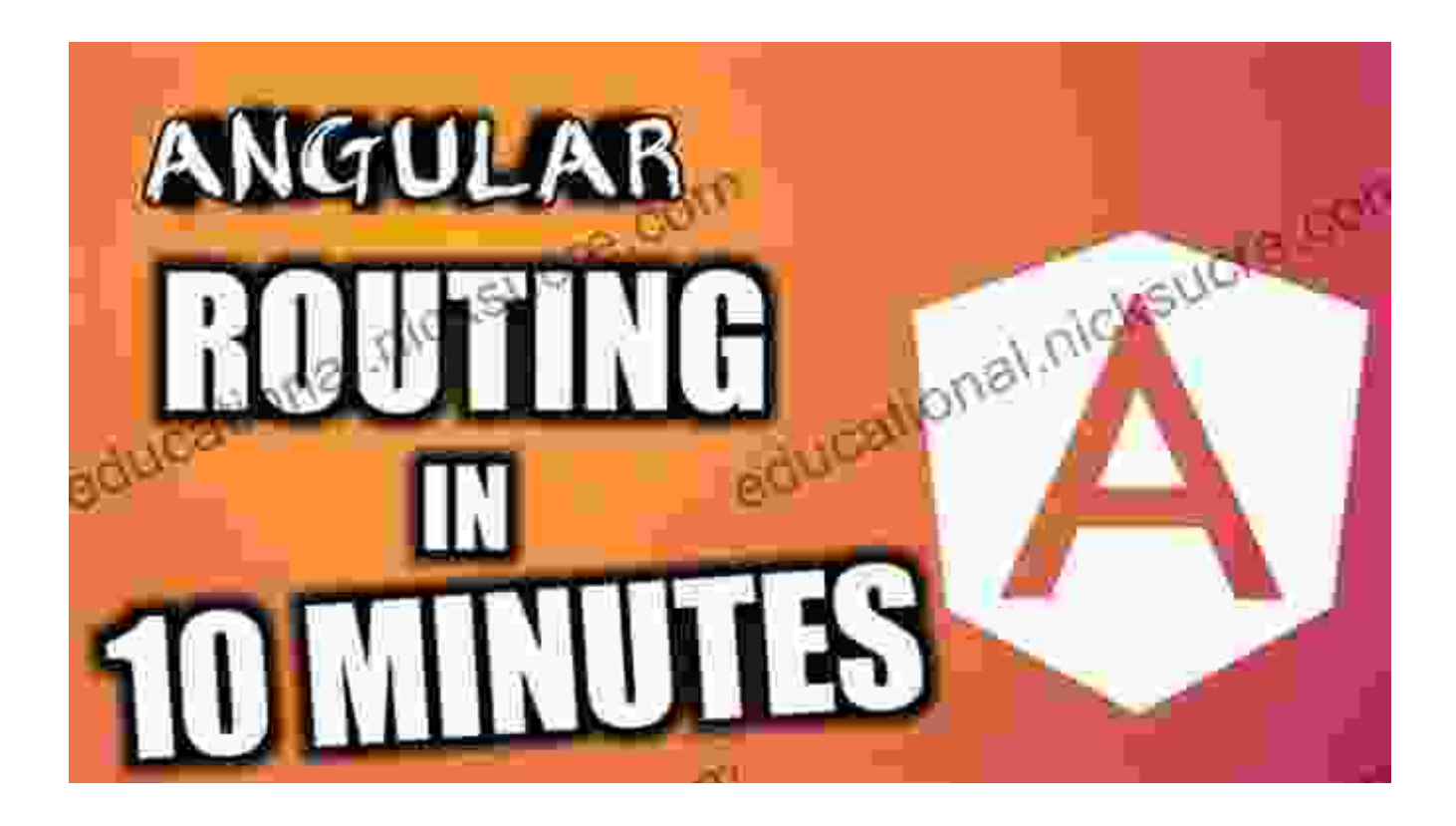

## **Project 4: Building an HTTP Client in Angular 12**

In project 4, we venture into the realm of HTTP communication in Angular 12. We'll create an HTTP client service, perform HTTP requests, handle responses, and work with observables to manage asynchronous data flow. This project will equip you with the skills to interact with APIs and integrate external data into your applications.

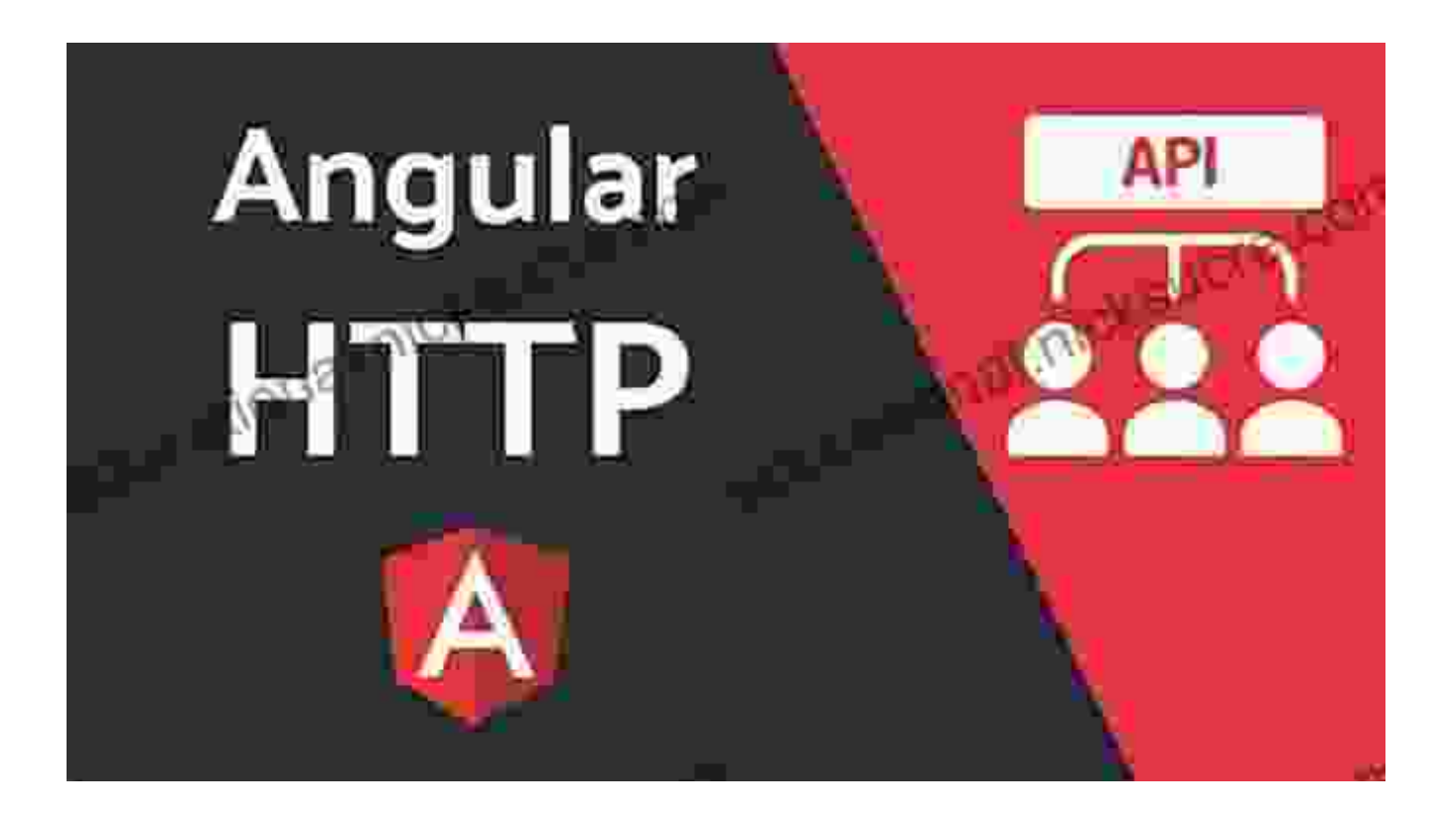

#### **Project 5: Exploring Services in Angular 12**

Services are a cornerstone of Angular applications, and in project 5, we'll dive deep into their capabilities. We'll create services for data management, business logic, and other reusable functionality. By understanding how services work, you'll learn to organize your codebase effectively and improve application maintainability.

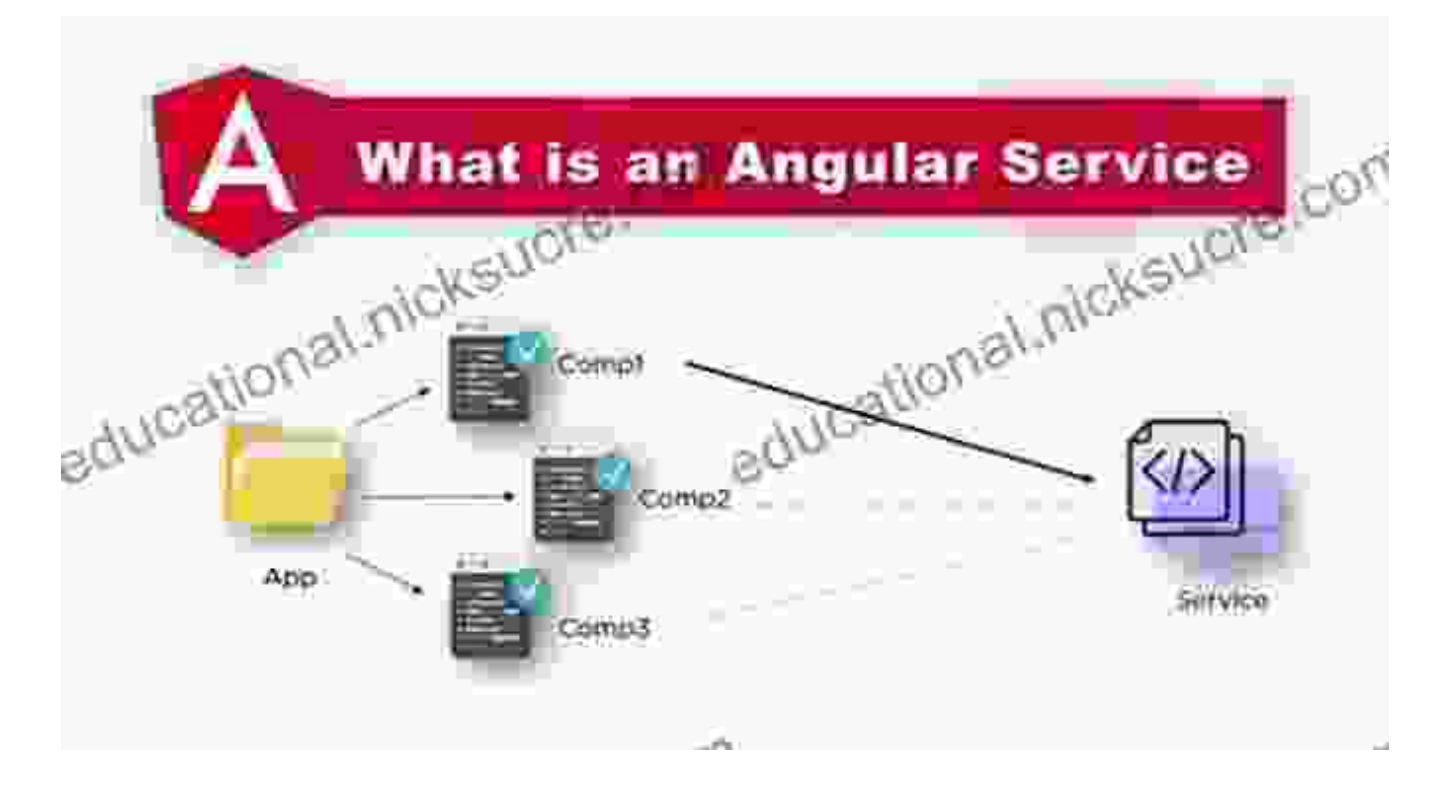

#### **Project 6: Implementing Lazy Loading in Angular 12**

In project 6, we'll tackle the optimization technique of lazy loading. We'll discover how to split our applications into smaller, independently loaded modules, reducing initial load times and improving performance. By implementing lazy loading, you'll create more efficient and scalable web applications.

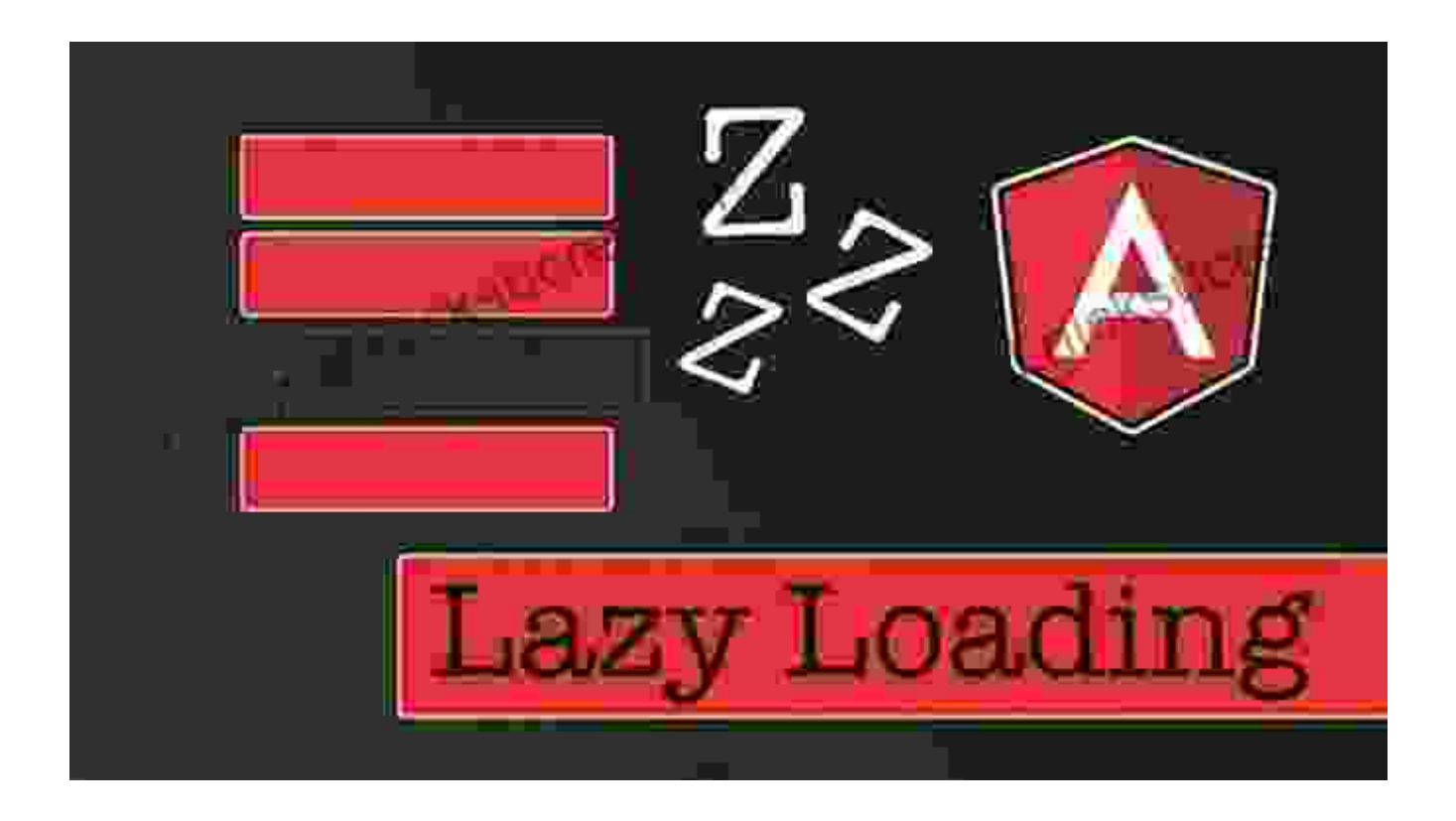

#### **Project 7: Building a CRUD Application with Angular 12**

Get ready to build a fully functional CRUD (create, read, update, delete) application in Angular 12! In project 7, we'll create a data model, set up CRUD operations, and implement a user interface for managing data. This project will provide a comprehensive understanding of data management in Angular 12, empowering you to build dynamic and data-driven applications.

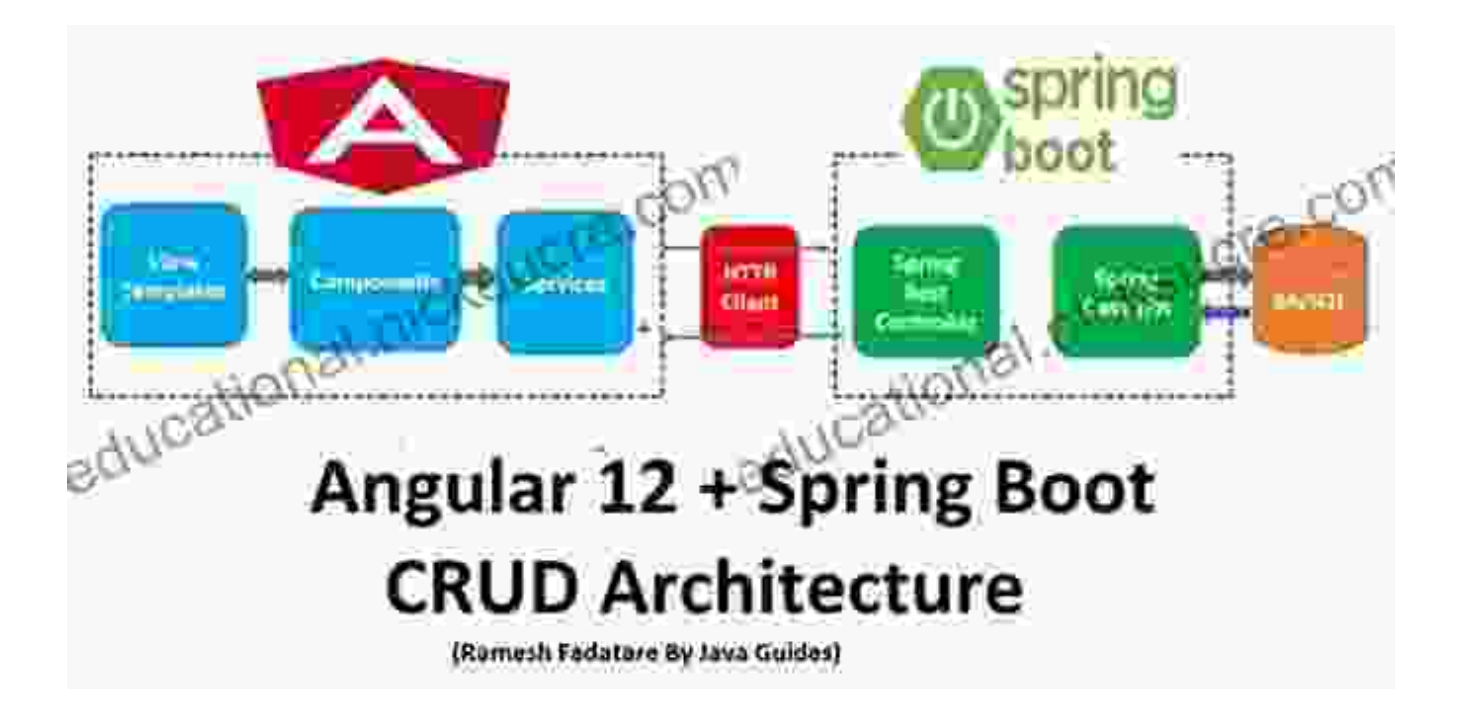

#### **Project 8: Exploring Angular 12 Directives**

Directives are powerful tools in Angular's arsenal, and in project 8, we'll explore their capabilities. We'll create custom directives to extend HTML elements, manipulate the DOM, and enhance application behavior. By mastering directives, you'll gain the ability to extend the functionality of Angular and create truly unique and interactive web applications.

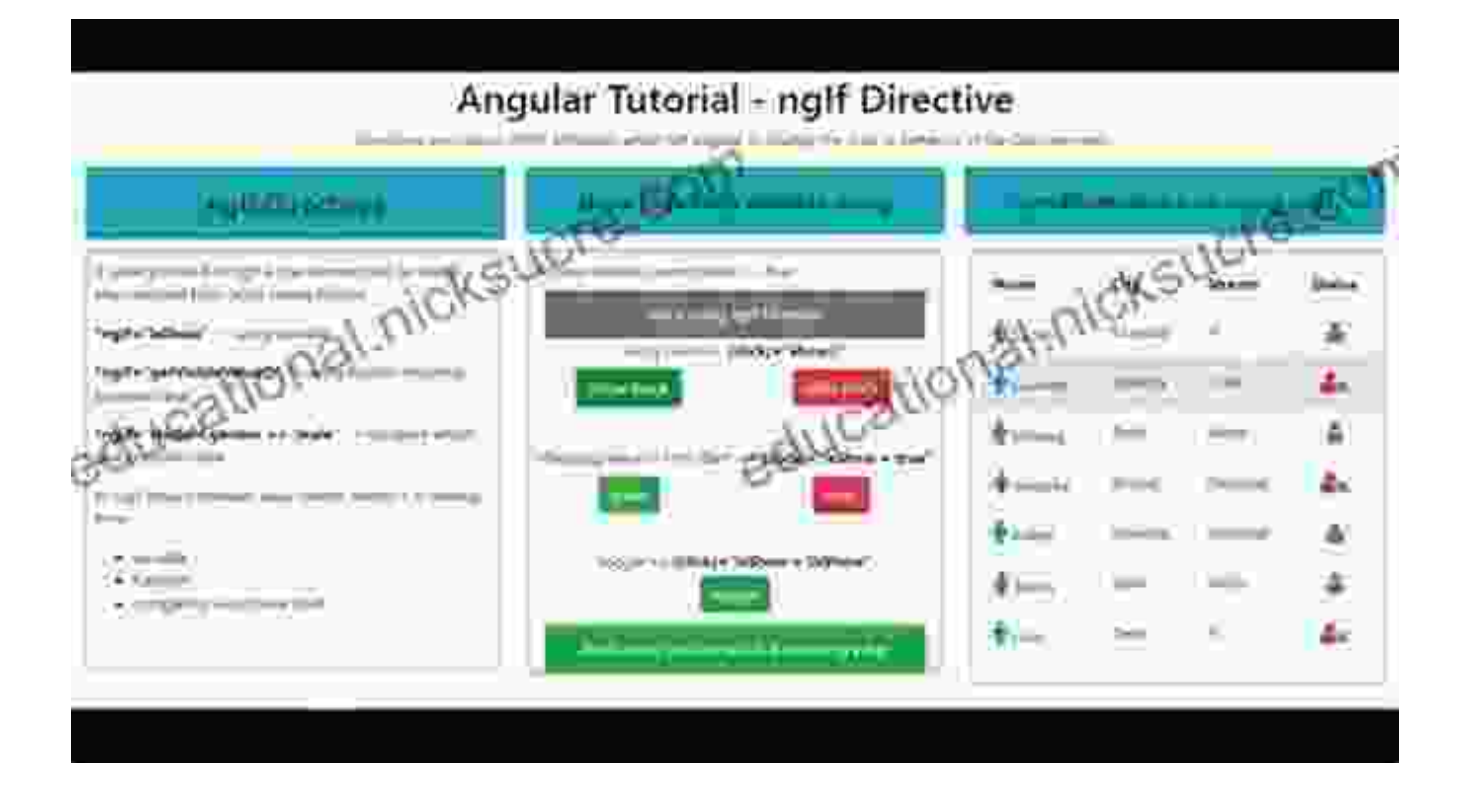

## **Project 9: Implementing Authentication and Authorization in Angular 12**

Security is paramount in web development, and in project 9, we'll dive into authentication and authorization in Angular 12. We'll create a user authentication system, implement role-based authorization, and secure our application from unauthorized access. By understanding these concepts, you'll build secure and reliable web applications that protect user data and ensure application integrity.

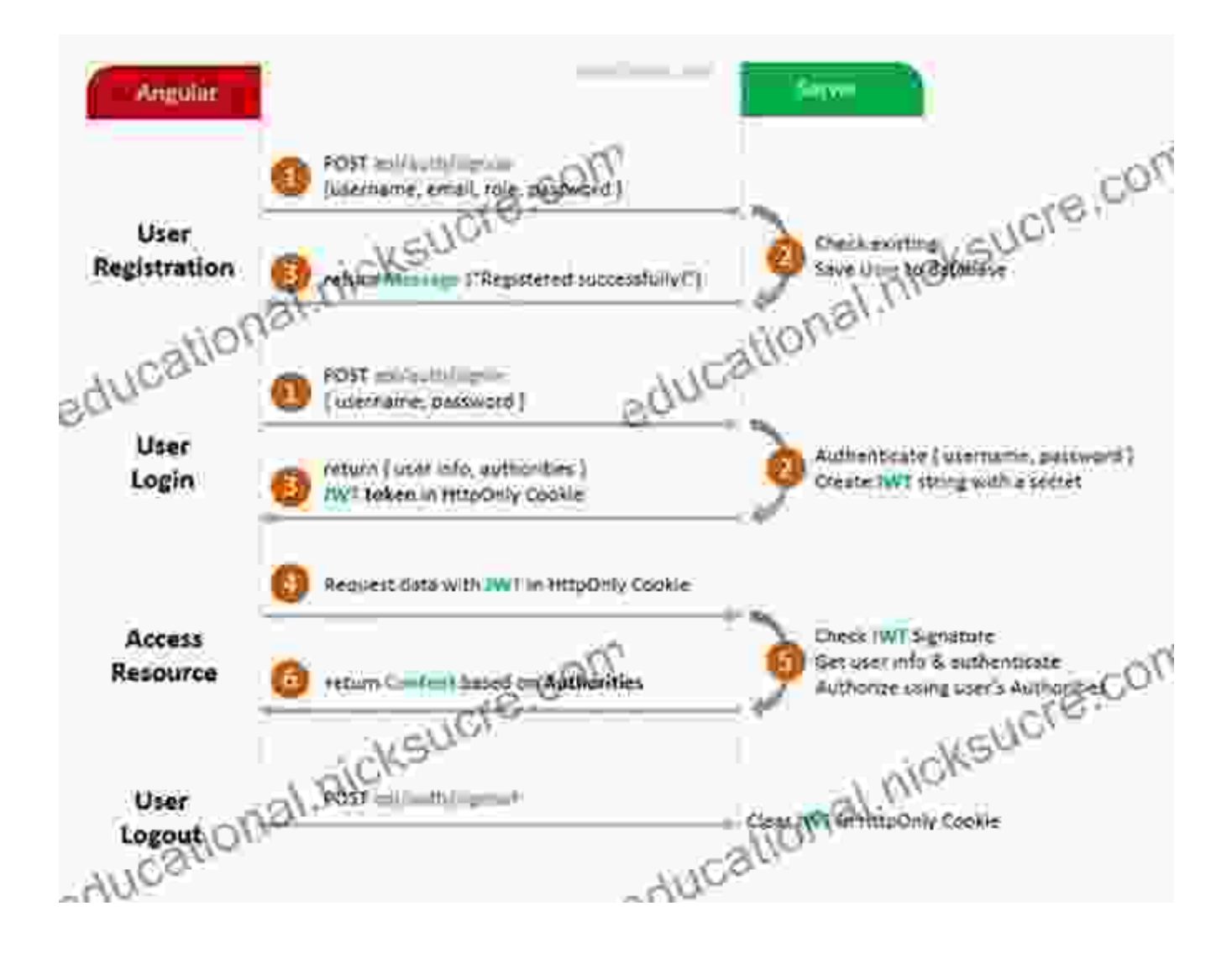

## **Project 10: Building a Real-Time Chat Application with Angular 12 and WebSockets**

In our final project, we'll push the boundaries of Angular 12 by building a real-time chat application. We'll integrate WebSockets to establish a bidirectional communication channel, allowing users to send and receive messages in real time. This project will showcase the power of Angular 12 in building dynamic and interactive web applications that engage users in real-time collaboration.

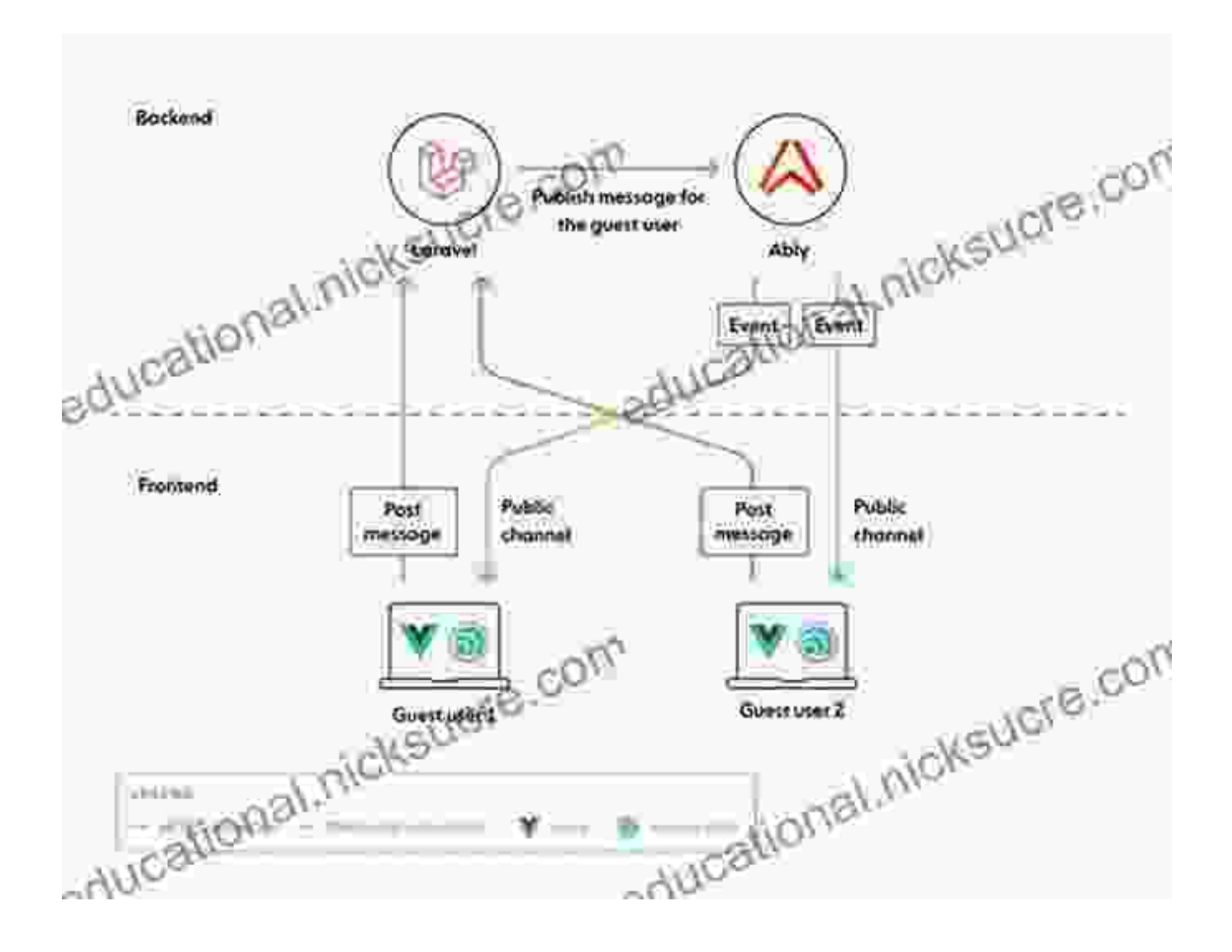

Congratulations! You've successfully completed our comprehensive journey into Angular 12, building 10 captivating projects that showcase the framework's versatility and power. Throughout this guide, you've gained hands-on experience in essential Angular concepts such as data binding, routing, HTTP communication, services, lazy loading, CRUD operations, directives, authentication, and real-time applications. Armed with this knowledge, you're now equipped to build modern, dynamic, and engaging web applications that meet the demands of today's digital world. Embrace the future of web development with Angular 12, and continue to explore its limitless possibilities.

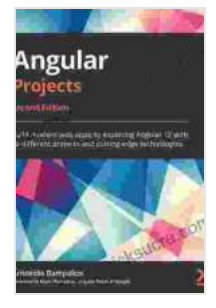

**[Angular Projects: Build modern web apps by exploring](https://educational.nicksucre.com/reads.html?pdf-file=eyJjdCI6InFSOXFXWVwvaHFib1ZVM05GdnkzMmdLSytEY2ZDWitubmJDdEZqZmgwSzlDREJnRFpTRVA0YkFYSlA2YmZhbCtNbmxlbmdGeHJJT3RcL212RmFLUXNcL3RyaEF1OTdjWElLOEJMXC90eFVtbEhUbHdmcXVRMTFNZkEwUW54XC9Dc3lhQmZtUE8xVjZJckV2Y0pjNGQzNkVwcGdaZEZjdE5RMDR5MEdXVFk1ZDJcL0lMUWRzc21FTkl5UWRNSXo4b3VzdDk0ODlwM0FWSWJqc3FiWjN6UkVNcW9LQVhmc0xlV2x5T2pKckRyYkRcL2NYYWdnb1R5MjlIM0diSnFkdTJ1Z1FRcUlUaWQ5WjVDWmFQajV4NG1hYUhCUXVIdnhHNUQ1UWtYaDc4cVBmMUFhVXVaWT0iLCJpdiI6IjI2OGU0M2JkMWEwZGJiNWEyMjI5M2M2NWI2ZjI2ODBmIiwicyI6Ijc3MWRhYjgxOTE3NmQ1MWUifQ%3D%3D) Angular 12 with 10 different projects and cutting-edge technologies, 2nd Edition** by Aristeidis Bampakos

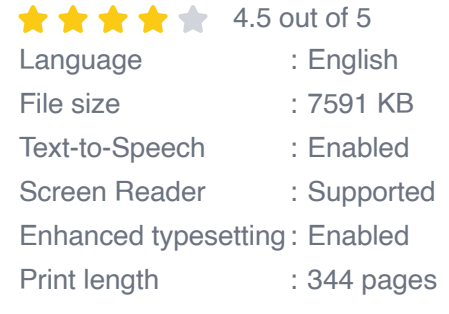

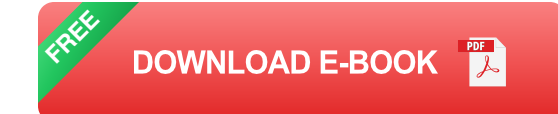

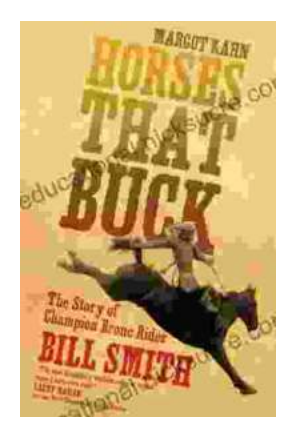

# **[The Story of Champion Bronc Rider Bill Smith:](https://educational.nicksucre.com/book/The%20Story%20of%20Champion%20Bronc%20Rider%20Bill%20Smith%20A%20Legacy%20of%20Grit%20and%20Glory%20in%20the%20Wild%20West.pdf) A Legacy of Grit and Glory in the Wild West**

In the annals of rodeo history, the name Bill Smith stands tall as one of the most celebrated bronc riders of all time. His extraordinary skill, unwavering...

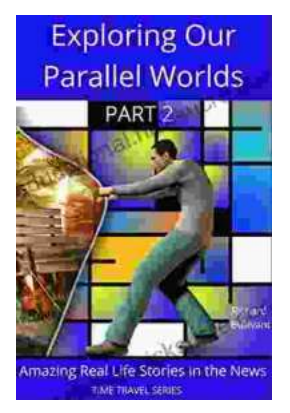

# **[Amazing Real Life Stories In The News](https://educational.nicksucre.com/book/Amazing%20Real%20Life%20Stories%20In%20The%20News.pdf)**

The news is often filled with stories of tragedy and despair, but there are also countless stories of hope, resilience, and heroism. Here are just a...